# PDF作成の手引き

#### 1.PDF作成方法

受け付ける原稿はPDFファイルです.以下ではAdobe Acrobatを用いたPDF作成方法につ いて説明します. なお、フォントの埋め込みや図版の解像度の設定については、PDF 変 換前の元ファイルが正しく作成されていれば,Adobe Acrobat DistillerのPDF設定(あ るいはJobOptionの設定)で「高品質印刷(HighQuality)」を選択いただくと,高品位の 結果が得られます.

#### 1.1 日本語フォント

フォントについては環境により文字化け・字詰めなどに問題が発生する可能性があり ますので、基本的に下記のフォントを使用してください.

# MS明朝・MSゴシック,リュウミンL-KL・中ゴシックBBB,平成明朝・平成角ゴシック, ヒラギノ明朝・ヒラギノ角ゴシック(Mac OS X)

※配置図版内を含め,MSP明朝,MSPゴシックは使用を避けてください.使用した場合には, PDF変換時に該当フォントの埋め込みを設定してください.

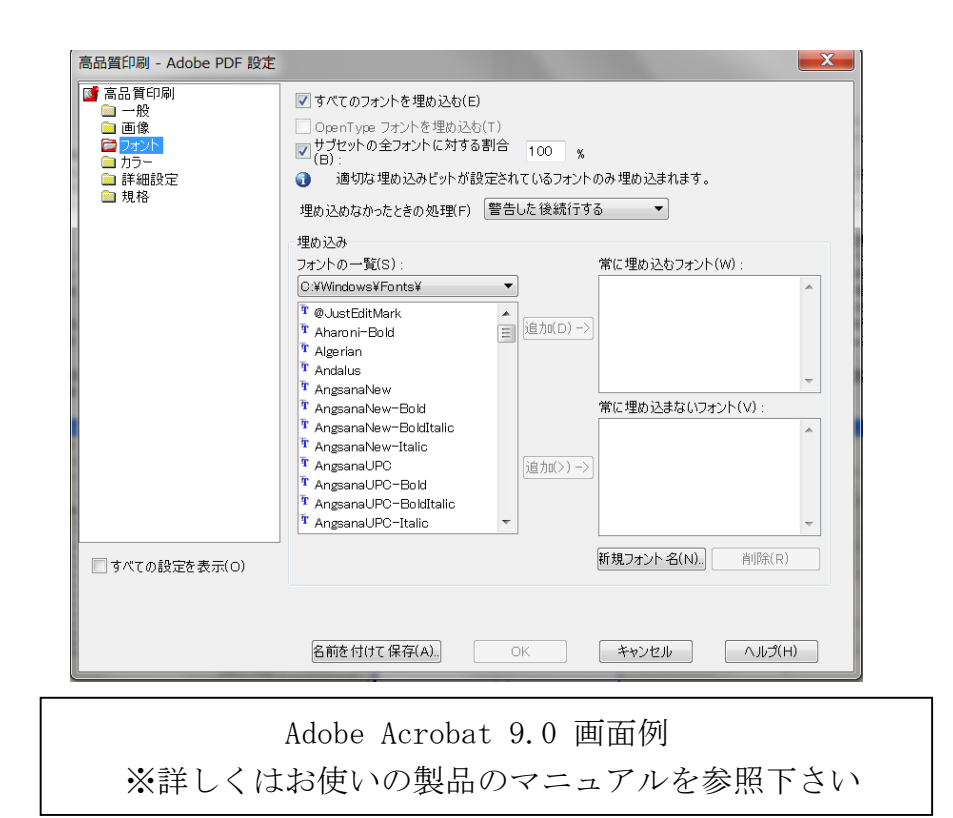

1.2 図版

カラー図版を受け付けます. 画像データは大まかにビットマップデータ(IPEG, TIFF, PICT, BMP 等), ベクトルデータ (EPS, AI, WMF 等) の2つの種類に分けて考えること ができます.

ビットマップデータの場合,出力時に使用される実サイズにおいて300dpi以上の解像 度を推奨します. アプリケーション間でコピー&ペーストにて画像を張り込んだ場合, 画像解像度がディスプレイ解像度(72dpi,96dpiなど)と同一になる場合があるのでご 注意ください.

べクトルデータの場合は、拡大縮小をしても画像が劣化することはほとんどありませ んが,小さく作ったものを拡大するよりも,大きく作ったものを縮小するように考えた 方が安全です.線の太さを指定する場合,「極細線」は指定しないようにして,可能な 限りmmやptといった単位で指定することを推奨します.「極細線」の場合,そのファイ ルを表示・出力するデバイスでの最小幅となる場合があります.この場合,例えばディ スプレイ上では100%の表示時に1ドットの幅となり視認可能な直線が,600dpiのプリンタ では約0.04mmに2400dpiの商業印刷用の出力機では約0.01mmとなってしまい,視認できな くなってしまいます.

# Microsoft Officeのオブジェクトに適用した半透明の塗りつぶしはPDFファイル上で 不透明になりますので使用しないで下さい.

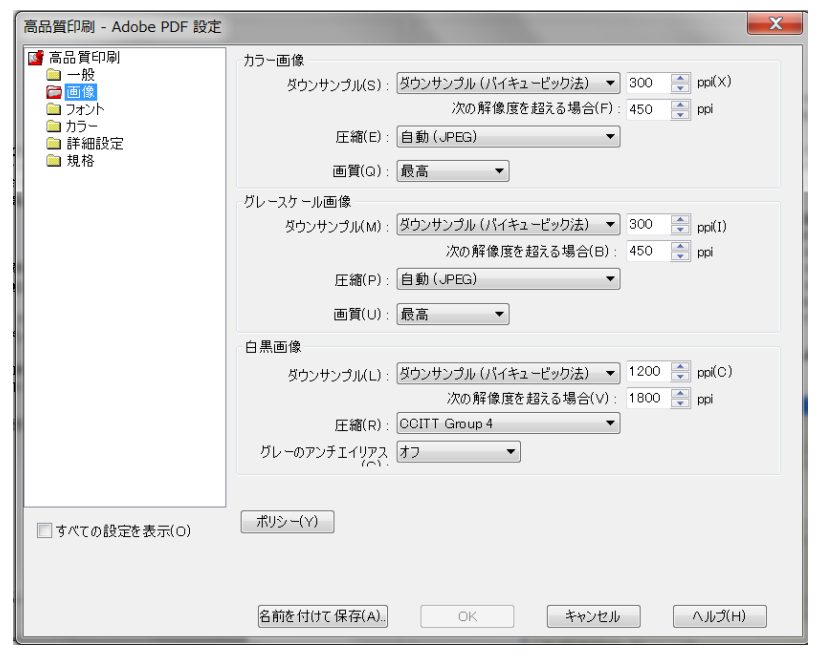

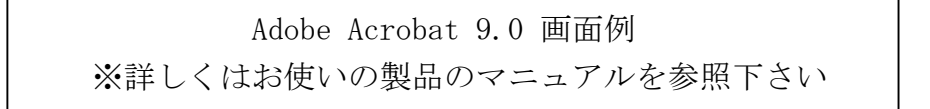

## 1.3 PDF 変換時の注意

## 1.3.1 推奨環境

PDFファイルの作成時の推奨環境は以下のとおりです.

変換:Adobe Acrobat Distiller5.0 以上 設定:Adobe Acrobat 5.0 以上 表示および出力確認:Adobe Reader 5.0 以上

生成したPDFファイルは必ず自身で表示および出力(プリントアウト)を行って、原稿 が意図通りに変換されていることを確認してください.元原稿よりも図版の品質が大き く落ちている場合は、Acrobat DistillerなどPDF変換ソフトの設定を見直してください. 書き出しの際,拡張子(.pdf)が適正であるか確認してください.

#### 1.3.2 フォント

基本的に日本語入力の環境でシフトJIS入力できる文字を使用してください. 外字を含 むフォントが確実に埋め込まれているか,文字送りなども意図通りかなど,ご自身のPC 以外の環境でも確認してください(外字については全文検索できませんのでご注意下さ い).特殊文字を「作字」し画像で張り込んだ場合,査読は出来るものの検索できない 他に、出力(プリントアウト)時の品質を保証しません.

## 1.3.3 プロパティ

文書情報で表示される「作成者情報」は出来るだけ付けてください.

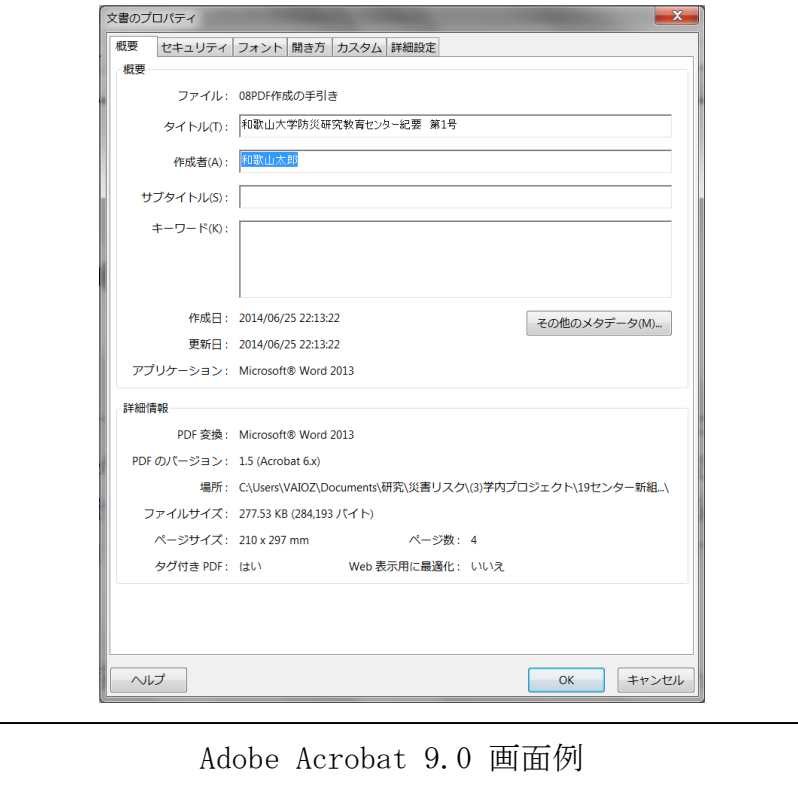

※詳しくはお使いの製品のマニュアルを参照下さい

# 1.4 セキュリティ設定

投稿論文の改ざん等を防ぐためにセキュリティの設定をされる場合でも,「閲覧パス ワード」の設定はしないで下さい.また、印刷は「許可する」設定で投稿ください.

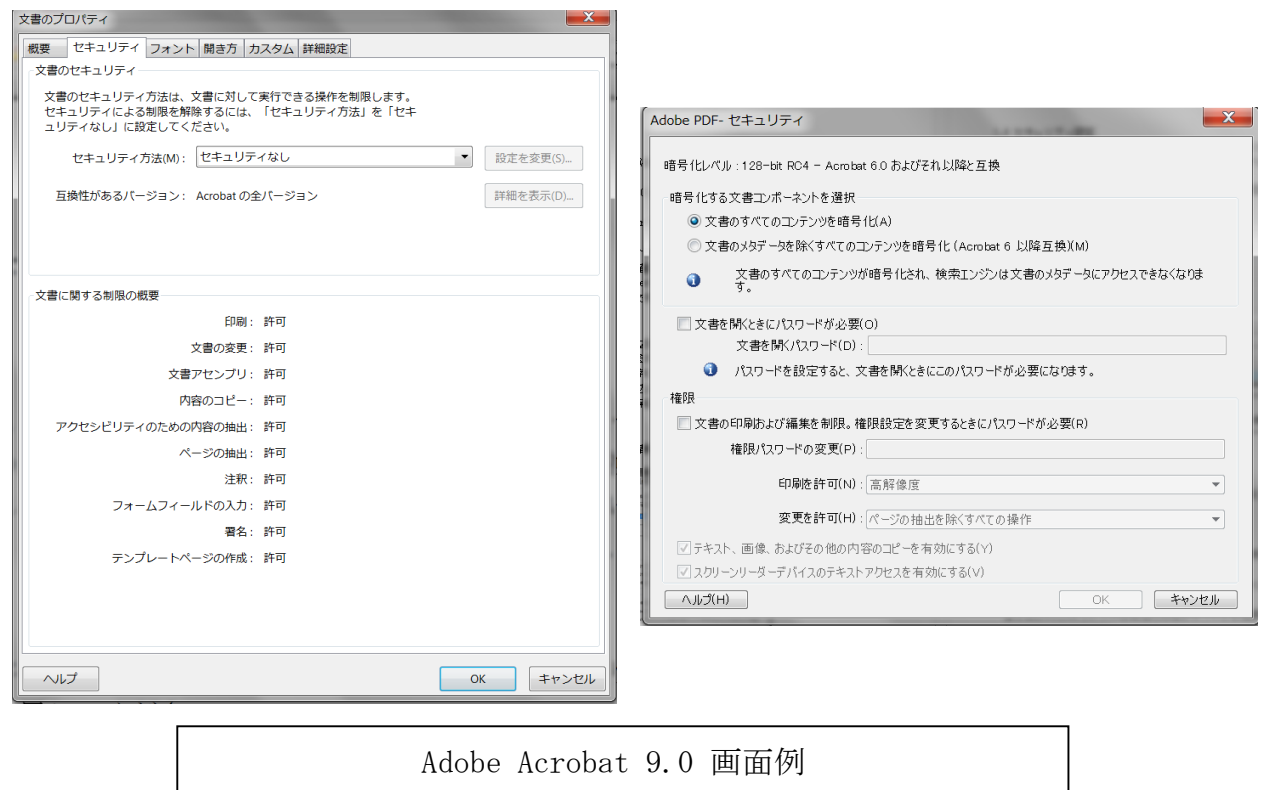

※詳しくはお使いの製品のマニュアルを参照下さい

## 1.5 PDFの機能

しおり、サムネール、注釈等は付けないでください. URLリンクを含むリンク機能は付 けないでください.

#### 1.6 その他

PDFファイルは10MB以下にて提出いただきます.特に最終原稿については,必ず自身で プリントアウトを行うなどして品質を確認してください.

論文の作成にあたってのアプリケーションソフトやフォントの責は著者において解決 下さい.

書き出されたPDFファイルは最適化処理を行うことを推奨します.

以上.